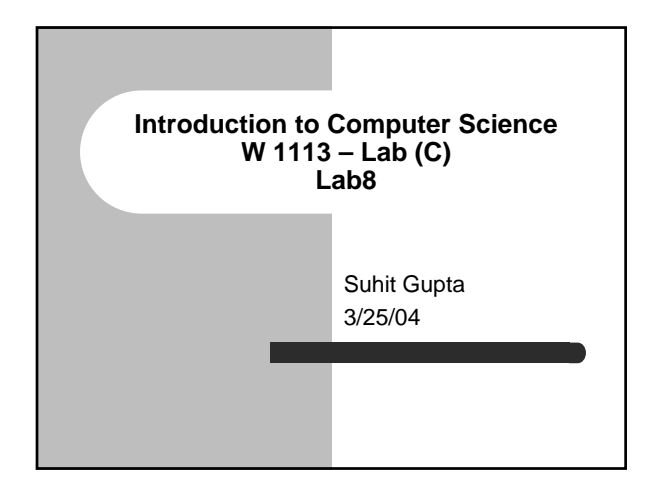

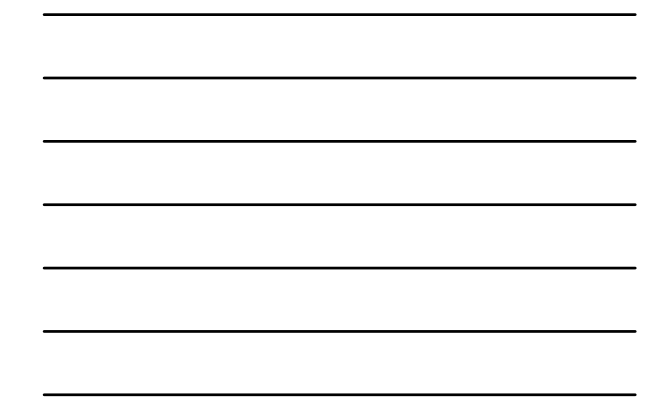

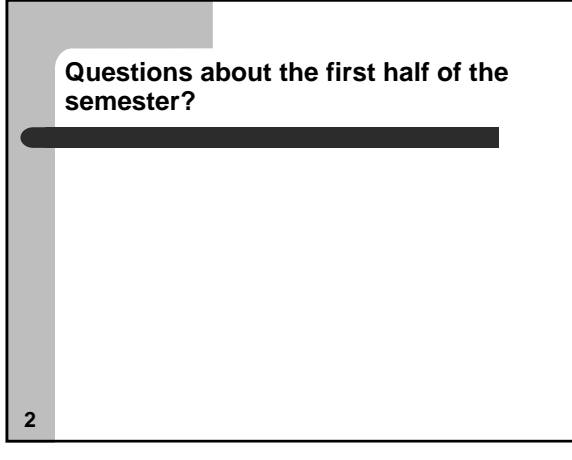

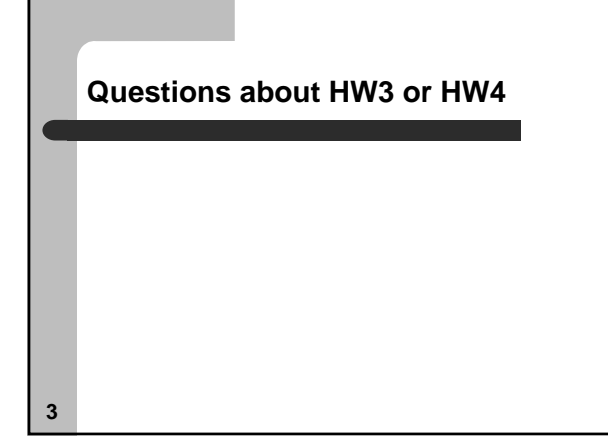

### **Recap from Lab 6**

- $\bullet\,$  Code blocks
- Global variable scoping
- Two dimensional arrays – arrays of strings
- Debugging

#### **4**

**5**

#### **Recap from Lab 7**

- Writing a README and comments
- Function prototypes (but I am still not sure everyone gets it)
- Preprocessors – #include
	- #define
- Bit Operators
- Debugging

## **6 More on preprocessors**  $\bullet$  #ifndef – Allows for code to be compiled if symbol is *not* defined. #ifndef DEBUG printf("This is production code"); #endif  $e$  #else – basically does the same thing #ifdef DEBUG printf("This is test code"); #else DEBUG printf("This is production code"); #endif • You can use these techniques to debug as well as write regular code – Helps in commenting – /\* lots of code \*/

#### **More on preprocessors**

- You can use these techniques to debug as well as write regular code – Helps in commenting /\*\*\*\*\* I want to comment this testing section section\_report(); /\* Handle the end of section stuff \*/
	-
- dump\_table();<br>\*\*\*\*\* end of commented out section \*/<br>- What is wrong with this code?<br>◆ You can fix it by writing
	-
	-
	- #ifdef DEBUG section\_report(); /\* Handle the end of section stuff \*/ dump\_table(); #endif
- 

**7**

**8**

# **Structs**

• Used to define your own types struct *structure-name* { *field-type field-name; field-type field-name;*

….

} *variable-name*;

### **Structs II** • So an example would be struct bin { char name [30]; // name of the part int quantity;  $\frac{1}{2}$  // how many in the bin int cost; // the cost of the single part<br>} printer\_cable\_bin; // where we put the cables  $\frac{v}{\sqrt{2}}$  where we put the cables • Here printer\_cable\_bin is a variable of type struct bin • You can omit the variable name

#### **Structs III**

#### • The dot operator

- In order to access one of the fields of the struct, for a particular variable, use the form *variable.field*
- *eg: printer\_cable\_bin.cost = 1295;*
- *eg: total\_cost = printer\_cable\_bin.cost \* printer\_cable\_bin.quantity*

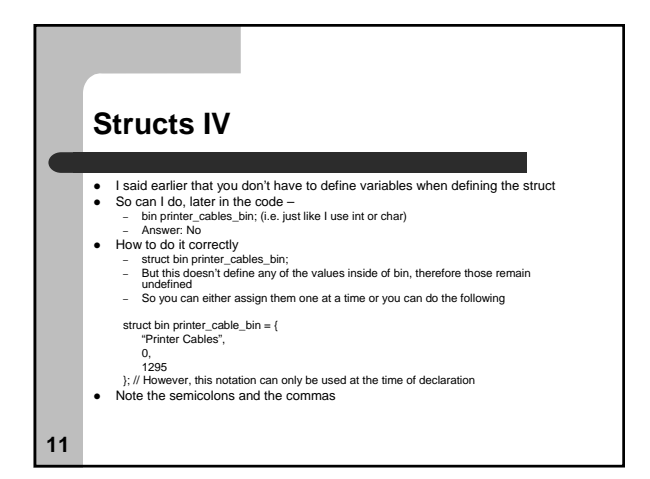

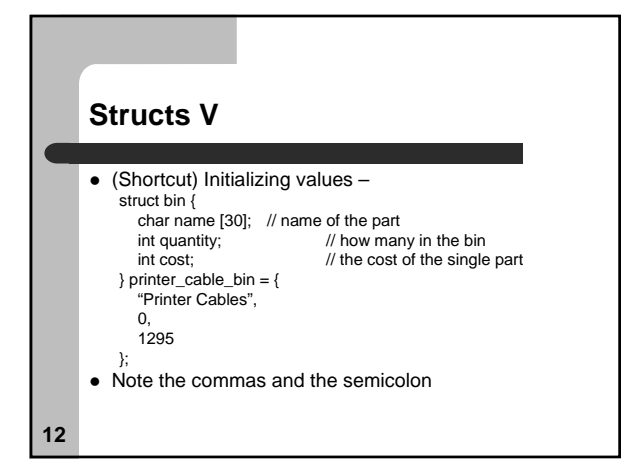

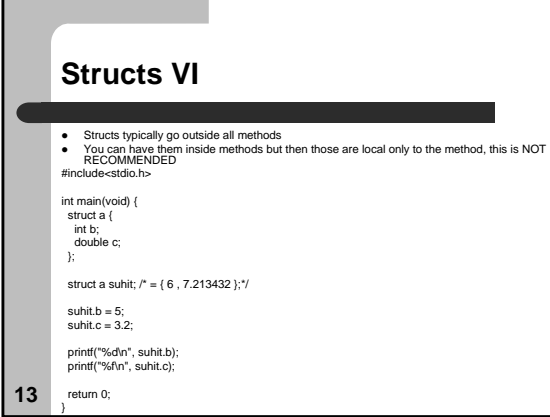

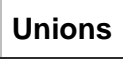

**14**

г

- There are like structs, however they have only one memory space. union *structure-name* { *field-type field-name; field-type field-name;*
	- } *variable-name*;

….

**Unions II** struct bin {<br>char name [30]; char name [30]; // name of the part<br>int quantity; // how many in the<br>double cost; // the cost of the sil-<br>} printer\_cable\_bin; // where we put the name int quantity; // how many in the bin double cost; // the cost of the single part } printer\_cable\_bin; // where we put the cables quantity costVS union bin {<br>char name [30]; char name [30]; // name of the part<br>int quantity; // how many in the bin<br>double cost; // the cost of the single part<br> $\phi$  printer\_cable\_bin; // where we put the cables cost Г ┓ • Make space for largest variable **15**

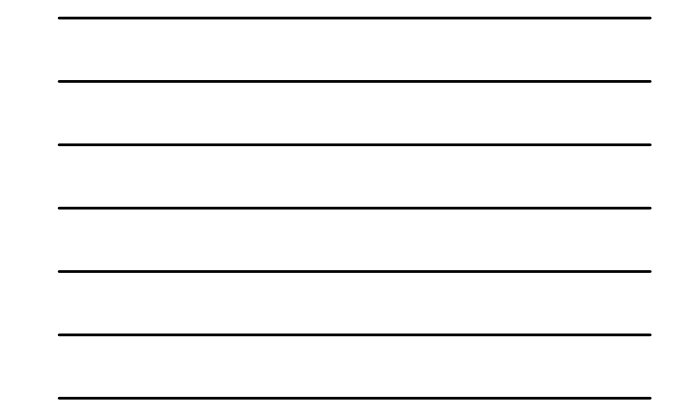

#### **Unions III**

- You can overwrite quantities, in union printer\_cables\_bin.name = "Printer Cables" printer\_cables\_bin.cost = 10; printf("The name of the bin is %s\n", printer\_cables\_bin.name);
	- What will the produce?
	- Answer: Unexpected result
	- You must keep track of which field you used
- So why use this?
	- Memory space saving

**16**

**17**

### **Typedefs**

- Struct allows you to create a data type/structure
- Typedefs allow the programmer to define their own variable type

### **Typedefs II**

#### $\bullet$  Usage

– typedef *type-declaration*;

- where *type-declaration* is the same as variable declaration, except that a type name is used
- instead of a variable name
- eg: typedef int count; //creates a new type count  $\frac{1}{s}$ same as an integer
- Now you can say count a; //equal to int a;

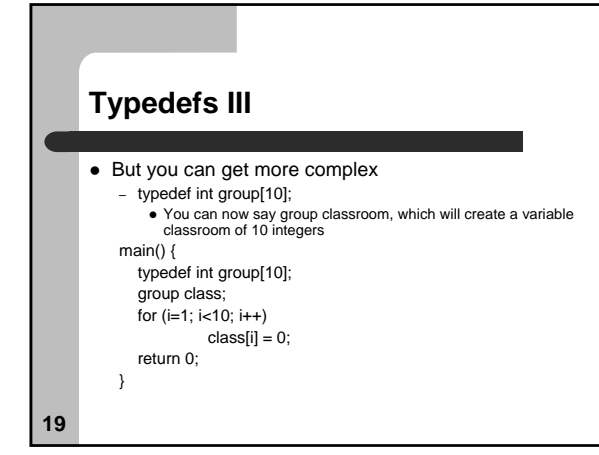

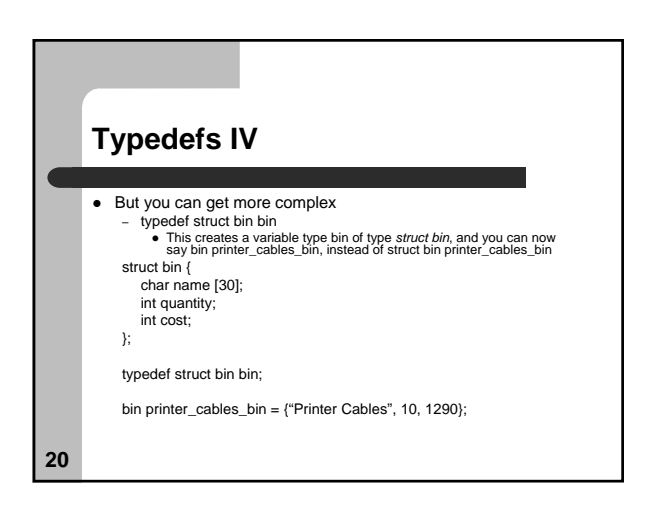

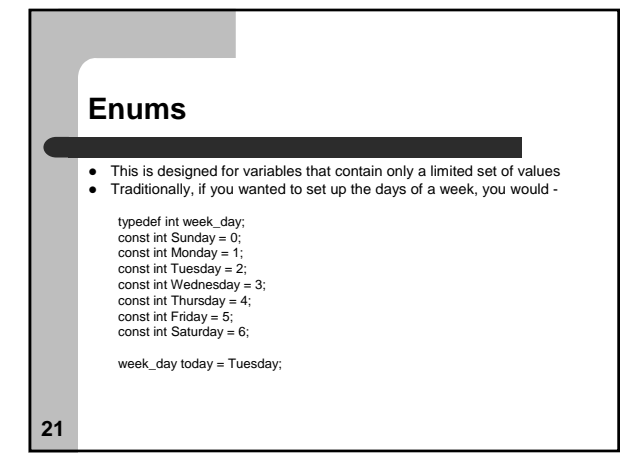

#### **Enums II**

• That was cumbersome

```
• You can say
  enum week_day {Sunday, Monday, Tuesday, 
           Wednesday, Thursday, Friday, Saturday};
```
enum week\_day today = Tuesday;

• Usage enum *enum-name* (tag-1, tag-2, ….} variable-name;

**22**

### **Enums III**

- You can omit variable-name, like in struct and union
- C implements the enum type as compatible with integer, so it is legal to say
	- today =  $5$ ; //though this may throw a warning // will make today Thursday

## **Enums IV – more examples**

```
enum week_day {Sunday, Monday, Tuesday, 
     Wednesday, Thursday, Friday, Saturday};
enum day d1, d2; // makes d1 and d2 of type 
                 // enum day
```
d1=Friday; if (d1==d2) …

**24**

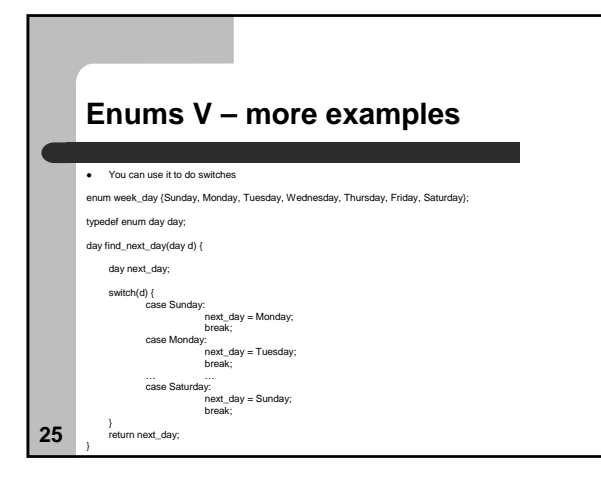

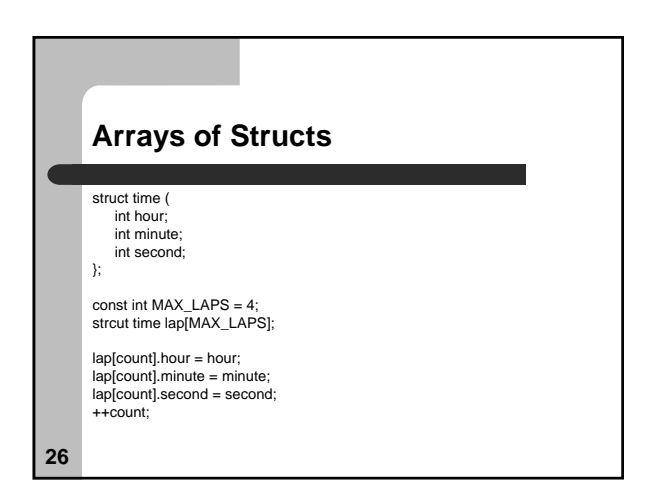

# **27 Arrays of Structs II** • Another way of initializing struct time start\_stop[2] = { {10, 0, 0}, {12, 0, 0} };

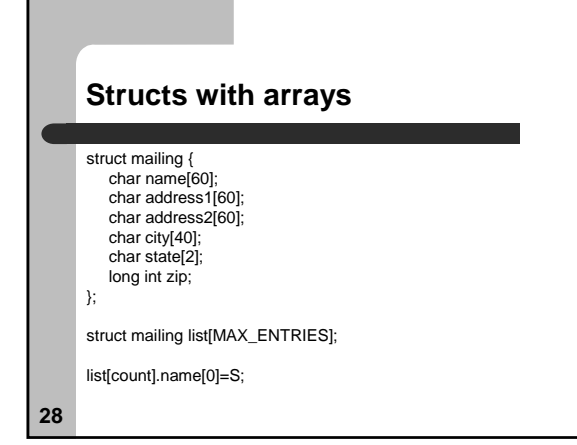

### **Casting**

- (type) expression
- You already know this int a; float b, total;

 $total = (float)a + b;$ 

### **Assignment**

- Read Ch. 12 from the Practical C Programming book
- Start reading Ch. 13 for next class
- This class is going to get hard (pointers and memory allocation)
- z **HW4**
	- Don't wait too long

**30**